**УТВЕРЖДЕНА** решением Правления НКО НКЦ (AO) от «14» марта 2018 года (Протокол № 14)

# МЕТОДИКА ОПРЕДЕЛЕНИЯ РАЗМЕРА ОБЕСПЕЧЕНИЯ ПОД СТРЕСС НКО НКЦ (АО)

г. Москва 2018 г.

В Методике описывается порядок расчета минимального размера Обеспечения под стресс, основанный на оценке потенциальных потерь Участника клиринга при рализации возможных стресс-сценариев. Помимо этого, описаны регламенты применения Методики: сроки и правила расчёта Обеспечения под стресс, а также порядок расчета риск-параметров для приема активов в качестве Обеспечения под стресс.

## **Часть I. Общие положения**

#### **Структура документа**

[В разделе 1](#page-3-0) Части II Методики определения размера Обеспечения под стресс (далее – Методика) описывается алгоритм расчёта минимального размера Обеспечения под стресс (далее – размер Обеспечения под стресс), при этом в [подразделе 1.2](#page-4-0) описывается расчёт параметра потенциальных потерь Участника клиринга при реализации возможных стресс-сценариев.

[Раздел 2](#page-8-0) Части II описывает процедуру применения Методики: временные регламенты расчёта и правила раскрытия информации НКО НКЦ (АО) (далее - Клиринговый Центр).

[Раздел 3](#page-8-1) Части II описывает расчет риск-параметров для оценки активов, принимаемых в качестве Обеспечения под стресс.

В Частях III-V Методики изложены методы расчёта потенциальных потерь для валютного рынка и рынка драгоценных металлов (Часть III), срочного (Часть IV) и фондового (Часть V) рынков.

Для Товарного рынка и рынка СПФИ Обеспечение под стресс не рассчитывается. Изменения и дополнения в Методику для расчёта Обеспечения под стресс на Товарном рынке и (или) рынке СПФИ вносятся в случаях, указанных в Разделе 2 Части II.

В Приложении №1 Методики изложены список используемых переменных и обозначений.

Термины, содержащиеся в Методике и специально не определенные в Методике, используются в значениях, установленных Правилами клиринга и иными внутренними документами Клирингового центра.

#### **Список основных сокращений**

ПК – Правила Клиринга Участник – Участник клиринга КЦ – Клиринговый центр

# <span id="page-3-0"></span>**Часть II. Общие принципы расчета Обеспечения под стресс**

### **1. Порядок расчета размера Обеспечения под стресс Участника**

Размер Обеспечения под стресс Участника (FloatREQ) рассчитывается как возможные потери (ExcessRisk) при стрессовых изменениях конъюнктуры рынка (резком изменении цен), превосходящих размер выделенного капитала КЦ и размер Гарантийного фонда на биржевом рынке. (см. блок схему ниже)

# *Обеспечение под Стресс*

*Потенциальные потери при стрессе-*

 *ГарФонд(без взноса участника) Выделенный капитал КЦ Взнос участника в ГарФонд*

#### **1.1. Алгоритм расчёта Обеспечения под стресс**

Шаг 1. По итогам Расчетного дня i для каждого Участника рассчитываются параметр *ExcessRiski,m* в соответствии с [подразделом 1.2](#page-4-0) Методики.

Шаг 2. Размер Обеспечения под стресс Участника на биржевом рынке *m* за период Т рассчитывается по формуле:

$$
FloatREQ_m = MAX[0; CVAR_{s_0s_0}^T(-ExcessRisk_{i,m}) - FixREQ_m - MutBuffer_m],
$$

и округляется вниз с точностью *MinStep,* где

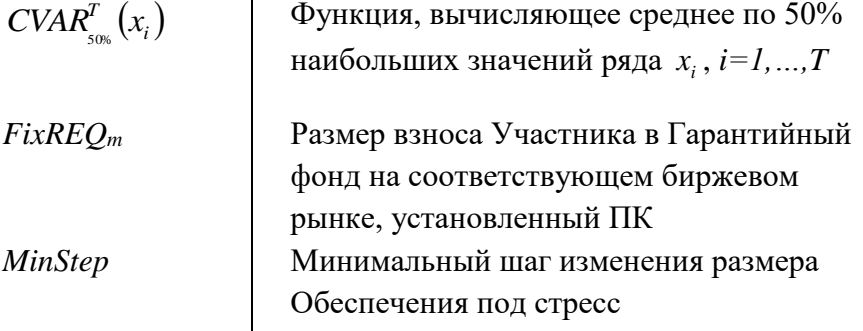

а параметр *MutBuffer<sup>m</sup>* определяет используемую на Недобросовестного участника клиринга часть ресурсов ЦК и Гарантийных фондов. Параметр *MutBuffer<sup>m</sup>* рассчитывается по формуле:

$$
MutBuffer_m = \frac{Alfa_m \times (CCPcap_m + FundSize_m - Def_m * FixREQ_m)}{Def_m},
$$

где

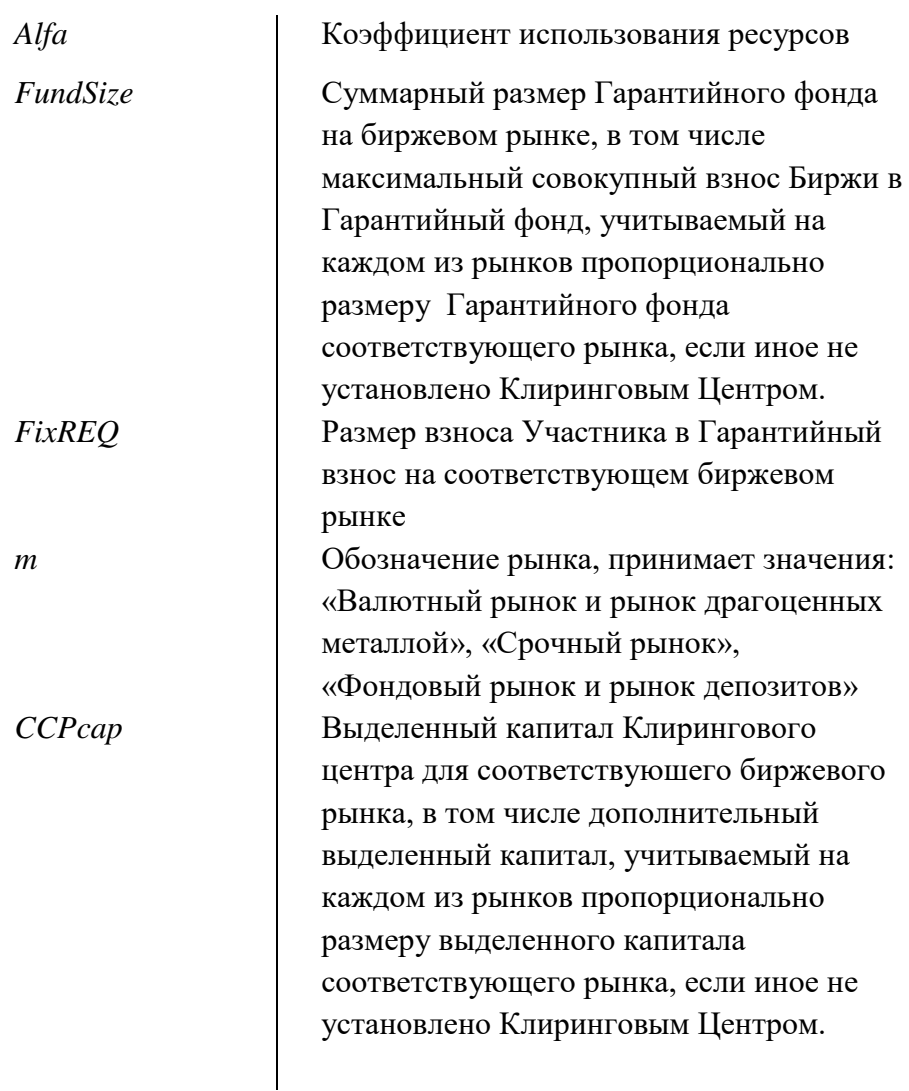

#### <span id="page-4-0"></span>**1.2. Расчет параметра ExcessRisk**

Расчет *ExcessRisk* на каждом из биржевых рынков на уровне Участника (см. блоксхему ниже) определяет потенциальные потери в случае реализации стрессовых сценариев S + SCEN, которые не покрыты/частично покрыты Обеспечением. Общий смысл параметра в том, что он агрегирует оценённые по худшему сценарию (с помощью вектора переоценок, см. далее), потенциальные потери Участника (параметр *MtM*) и размер его текущего Обеспечения (параметр *RiskREQ*).

# *Потенциальные потери при стрессе(ExcessRisk) Потери при реализации позиций(MtM)-Обеспечение(RiskREQ)*

Кроме того, при расчете *ExcessRisk* учитываются особенности использования активов, учитываемых за клиентами Участника.

#### **1.2.1. Общая структура учета позиций и Обеспечения Участника**

В целях данной Методики все инструменты/требования/обязательства делятся на риск-группы (например, в одну риск группу могут входить срочные контракты на Индекс РТС и срочные контракты на Индекс ММВБ, требования и обязательства, выраженные в долларах США, с различными датами исполнения и т.п.). Каждая позиция Участника состоит из набора риск-групп (далее – RG). Клиринговый центр рассчитывает параметр *RiskREQ* для каждой риск-группы (см. раздел 1.2.2). Позиция и входящие в нее риск-группы идентифицируются Регистром учета позиций (далее  $-PA$ ).

Несколько Регистров учета позиций объединяются в Регистр расчета рисков (далее - RCA) для раздельного контроля достаточности Обеспечения по позициям Участника («House») и его клиентов («Client»).

В настоящей Методике используется понятие Ликвидационных регистров (Далее – LA), которые являются объединением Регистров расчета рисков.

Единственный Ликвидационный регистр типа «House» объединяет все собственные Регистры расчета рисков Участника.

Один Ликвидационный регистр типа «Client» соответствует одному клиентскому Регистру расчета рисков.

Например, у Участника может быть следующая структура учетных регистров:

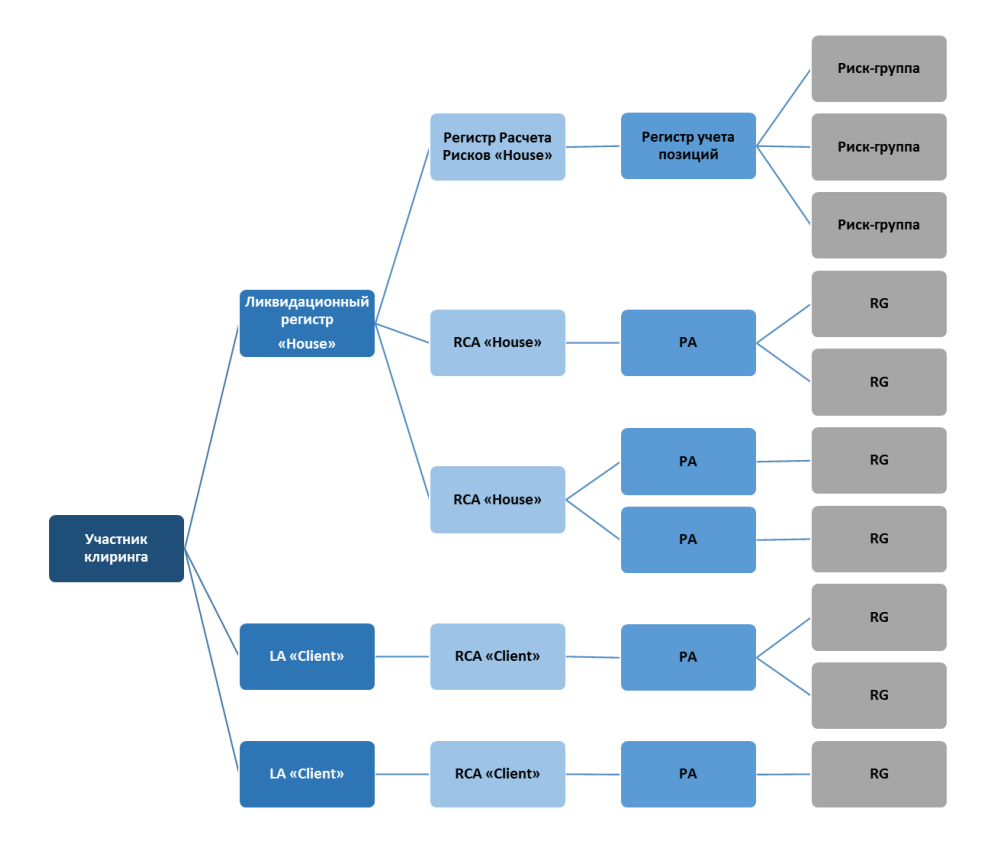

Подробнее структуры учета позиций и Обеспечения на каждом из биржевых рынков описаны в Частях III-V.

#### **1.2.2. Расчёт параметра** *RiskREQ*

Для каждой риск-группы, входящей в позицию Участника, для сценариев S (ставки обеспечения, определенные Методикой определения риск-параметров фондового рынка и рынка депозитов, Методикой определения риск-параметров валютного рынка и рынка драгоценных металлов, и Базовый размер гарантийного обеспечения на срочном рынке) определяется требуемый размер Обеспечения в соответствии с ПК (параметр *RiskREQ(S,PA,RG))* и учитывается на уровне Регистра учета позиций.

Агрегирование требуемого размера Обеспечения на уровне Ликвидационных регистров в разрезе риск-групп (параметр *RiskREQ(S,LA,RG)*) происходит как простое суммирование по Регистрам учета позиций входящих в состав Ликвидационного регистра.

$$
RiskREQ(S,LA,RG) = \sum_{P A \in LA} RiskREQ(S, PA, RG),
$$

где

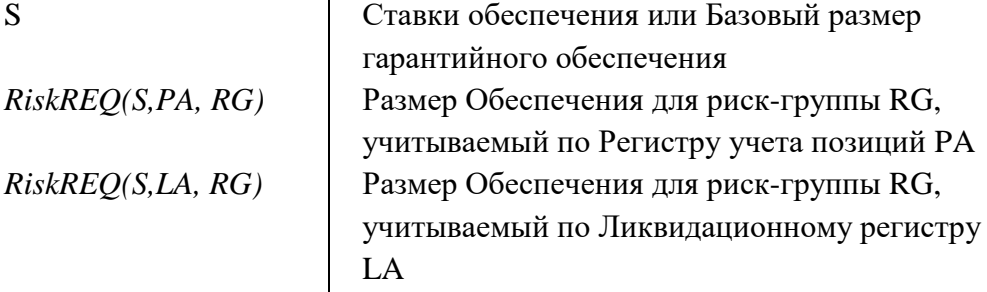

#### **1.2.3. Определение потенциальных потерь при закрытии позиций**

Инструментом в настоящем пункте называется срочный контракт либо требование/обязательство по активу. На уровне Ликвидационных регистров для каждого инструмента определяется размер нетто-позиций (далее – *RiskPOS(LA)*)*.*

Затем определяется вектор потенциальных переоценок (вектор *MtM(S+SCEN,LA,*   $(RG)$ ) для соответствующего набора сценариев  $S \in S + SCEN$ уровне Ликвидационных регистров в разрезе риск-групп

$$
MtM(s,LA,RG) = \sum_{\text{Instr} \in RG} \Delta P(s, \text{Instr}) * RiskPOS(LA, \text{Instr}),
$$

где

| $\Delta P(s, Instr)$ | Изменение цены инструмента Instr из<br>puck-группы RG при реализации<br>сценария $s \in S + SCEN$<br>Hetro-позиция по инструментy Instr на<br>yровне Ликвидационного регистра (с<br>учетом покрытых продаж на валютном<br>рынке и рынке драгоценных металлов<br>и фондовом рынке и рынке делозитов) |
|----------------------|----------------------------------------------------------------------------------------------------|
|----------------------|----------------------------------------------------------------------------------------------------|

Для каждой риск-группы определяется худший сценарий (сценарий Worst(RG))

$$
Worst = \underset{s \in S + SCEN}{\arg \min} \left[ \frac{MtM(s, Own, RG) + RiskREQ(S, Own, RG)}{+ \sum_{LA=Client} (MtM(s, LA, RG) + RiskREQ(S, LA, RG))} \right],
$$

Где

$$
\arg\min_{x} [f(x)]
$$
\n
$$
(x)^{-}
$$
\n
$$
x
$$
\n
$$
x
$$
\n
$$
x
$$
\n
$$
x
$$
\n
$$
x
$$
\n
$$
x
$$
\n
$$
x
$$
\n
$$
x
$$
\n
$$
x
$$
\n
$$
x
$$
\n
$$
x
$$
\n
$$
x
$$
\n
$$
x
$$
\n
$$
x
$$
\n
$$
x
$$
\n
$$
x
$$
\n
$$
x
$$
\n
$$
x
$$
\n
$$
x
$$
\n
$$
x
$$
\n
$$
x
$$
\n
$$
x
$$
\n
$$
x
$$
\n
$$
x
$$
\n
$$
x
$$
\n
$$
x
$$
\n
$$
x
$$
\n
$$
x
$$
\n
$$
x
$$
\n
$$
x
$$
\n
$$
x
$$
\n
$$
x
$$
\n
$$
x
$$
\n
$$
x
$$
\n
$$
x
$$
\n
$$
x
$$
\n
$$
x
$$
\n
$$
x
$$
\n
$$
x
$$
\n
$$
x
$$
\n
$$
x
$$
\n
$$
x
$$
\n
$$
x
$$
\n
$$
x
$$
\n
$$
x
$$
\n
$$
x
$$
\n
$$
x
$$
\n
$$
x
$$
\n
$$
x
$$
\n
$$
x
$$
\n
$$
x
$$
\n
$$
x
$$
\n
$$
x
$$
\n
$$
x
$$
\n
$$
x
$$
\n
$$
x
$$
\n
$$
x
$$
\n
$$
x
$$
\n
$$
x
$$
\n
$$
x
$$
\n
$$
x
$$
\n
$$
x
$$
\n
$$
x
$$
\n
$$
x
$$
\n
$$
x
$$
\n
$$
x
$$
\n<math display="block</math>

Выражение в квадратных скобках определяет размер потенциальных убытков КЦ без учета Обеспечения, учитываемого за клиентами Участника, которые не понесут потери в случае реализации стресс-сценария. Обеспечение, учитываемое за такими клиентами, не используется КЦ на покрытие убытков, учитываемых на собственных счетах Участника, и убытков, учитываемых на иных клиентских счетах.

#### **1.2.4. Агрегация Обеспечения и потенциальных потерь**

Для расчета *ExcessRisk* происходит агрегирование потенциальных убытков при худшем сценарии для каждой из риск-групп

$$
ExcessRisk = \sum_{RG} \left[ \begin{array}{c} MtM(Worst, Own, RG) + RiskREQ(S, Own, RG) \\ + \sum_{LA=Client} (MtM(Worst, LA, RG) + RiskREQ(S, LA, RG)) \end{array} \right],
$$

где

| $MtM(Worst, LA, RG)$                | Потенциального                       |
|-------------------------------------|--------------------------------------|
| CUenария для риск-группы (см. п.    |                                      |
| 2.2.3) по Ликвидационному ретистру. |                                      |
| $RiskREQ(S, LA, RG)$                | Размер Обеспечения (см. п. 2.2.2) по |
| Ликвидационному регистру.           |                                      |

## <span id="page-8-0"></span>**2. Порядок применения Методики**

В соответствии с Методикой каждый Расчетный день КЦ рассчитывает *ExcessRisk* по каждому Участнику на каждом биржевом рынке.

Стандартные даты, на которые производится расчет размера Обеспечения под стресс в целях выставления требований, определяются как каждый вторник либо ближайший Расчетный день, следующий за вторником, если вторник не является Расчетным днем.

КЦ может принять решение об изменении стандартной даты либо о расчете в дату, не являющуюся стандартной.

Период для расчета Обеспечения под стресс (параметр *Т*) принимается равным количеству Расчетных дней со дня последнего расчета Обеспечения, но не менее трех Расчетных дней.

В случае если суммарный объем сделок по итогам календарного года на Товарном рынке в рублевом эквиваленте превышает 1 триллион рублей РФ, КЦ в течение следующего календарного года вносит изменения и дополнения в Методику для расчета Обеспечения под стресс на Товарном рынке.

В случае если суммарный объем сделок по итогам календарного года на рынке СПФИ в рублевом эквиваленте превышает 1 триллион рублей РФ, КЦ в течение следующего календарного года вносит изменения и дополнения в Методику для расчета Обеспечения под стресс на рынке СПФИ.

# <span id="page-8-1"></span>**3. Расчет риск-параметров для приема активов в качестве Обеспечения под стресс**

В соответствии с Методикой определения риск-параметров фондового рынка и рынка депозитов и Методикой определения риск-параметров валютного рынка и рынка драгоценных металлов каждый Расчетный день КЦ рассчитывает Нижние границы оценки рыночных рисков по каждому активу, принимаемому в качестве Обеспечения под стресс. Нижние границы оценки рыночных рисков применяются для оценки активов, принимаемых в качестве Обеспечения под стресс в соответствии с ПК.

При этом по каждому активу вместо Ставок обеспечения при расчете используются Ставки обеспечения под стресс первого второго и третьего уровня (S1\_stress, S2 stress, S3 stress), определяемые для каждого i-го уровня по следующей формуле:

$$
S_i
$$
 -*stress* =  $S_i$  + *Stress* - *asset*

где *S\_i* – Ставка обеспечения i-го уровня (i=1,2,3). Параметр *Stress\_asset* устанавливается решением КЦ по каждому активу, принимаемому в качестве Обеспечения под стресс, и размещается на сайте КЦ.

# **Часть III. Порядок расчета параметра ExcessRisk для валютного рынка и рынка драгоценных металлов**

Для каждого Участника рассчитывается параметр *ExcessRisk* по итогам Расчетного дня *i* по следующему алгоритму:

Шаг 1. По каждому Расчетному коду (Регистр учета позиций) для каждого актива рассчитывается величина:

$$
RiskPOS^{PK}_{instr} = 3HAK(POS_{PK}) * MAX[POS_{PK};0; -(POS_{PK} + DEPO_{PK})],
$$

где

POS<sub>PK</sub> - нетто-обязательство и/или нетто-требование по активу instr по Расчетному коду (с учетом знака) с учетом величины POS(Market, Account), определенной в соответствии с Приложением 2,

DEPO<sub>PK</sub> - Обеспечение в активе instr по Расчетному коду с учетом величины COL(Market, Account), определенной в соответствии с Приложением 2.

Примечание: Далее для сокращения записи подстрочные и надстрочные индексы опущены.

Шаг 2. Для каждого актива по каждому Расчетному коду рассчитывается S(Val).

Функция S(Val) для Val>0 имеет следующий вид:

$$
S(Val) = \frac{1}{Val} \times \begin{pmatrix} MIN[LK1; Val] \times S\_1 + \\ + MIN[LK2 - LK1; MAX[Val - LK1;0]] \times S\_2 + \\ + MAX[Val - LK2;0] \times S\_3 \end{pmatrix},
$$

где

S\_1, S\_2, S\_3 – Ставки рыночного риска 1-го, 2-го и 3-го уровней,

LK1, LK2 – Лимиты концентрации 1-го, 2-го уровней.

Для Val=0 значение функции S(Val) принимается равн0ым нулю. Для Val<0 значение функции S(Val) принимается равным S(-Val).

Шаг 3. Значение параметра *RiskREQS,PA,RG* рассчитывается:

1) Для риск-группы, состоящей из одного актива по формуле:

Risk
$$
REQ(S, PA, RG) = abs(RiskPOS) \times S(RiskPOS) \times P
$$

где P – расчетная цена актива.

- 2) Для риск-группы, состоящей из двух активов A1 и A2 по алгоритму:
	- a. Рассчитываются вспомогательные величины:

 $= abs(RiskPOS(A1)\times S(RiskPOS(A1))\times P(A1)$  $Risk (A1) =$ ,  $Risk(A2) =$ 

$$
= abs(RiskPOS(A2) \times S(RiskPOS(A2)) \times P(A2)
$$

b. Если  $RiskPOS(A1)*RiskPOS(A2)>=0$ , то

 $RiskREQ(S, PA, RG) = Risk(A1) + Risk(A2)$ 

c. Иначе

$$
RiskREQ(S, PA, RG) = Risk (A1) + Risk (A2) -
$$
  
- 2 \* 
$$
Skidka(RG) * min(Risk(A1), Risk(A2)) ,
$$

где Skidka(RG) – параметр скидки для активов риск-группы, определяемый в соответствии с Методикой определения рискпараметров валютного рынка и рынка драгоценных металлов.

Шаг 4. Значение параметра *RiskREQS*,*LA*,*RG* рассчитывается по формуле:

$$
RiskREQ(S, LA, RG) = \sum_{PA \in LA} RiskREQ(S, PA, RG)
$$

Примечание: Ликвидационный регистр типа «House» объединяет все собственные Расчетные коды Участника. Каждый Ликвидационный регистр типа «Client» соответствует одному клиентскому Расчетному коду или Расчетному коду ДУ Участника.

Шаг 5. Для расчета компонент вектора *MtM(S+SCEN,LA, RG)* для каждого актива:

1) Рассчитывается вспомогательная величина:

$$
Exposure = \sum_{LA=Own} RiskPOS(LA) + \sum_{LA=Client}RiskPOS(LA), \text{r,}
$$

RiskPOS(LA) - нетто-обязательство и/или нетто-требование по активу по ликвидационному регистру (с учетом покрытых продаж по формуле из Шага 1).

2) Рассчитываются значения основных стресс-сценариев:

$$
UP = SCEN(-abs(Exposure)),
$$
  

$$
DOWN = SCEN(abs(Exposure)).
$$

Функция SCEN(Val) для Val>0 имеет следующий вид:

$$
SCEN(Val) = \frac{1}{Val} \times \begin{pmatrix} MIN[LK1; Val] \times (S_1 + Scen_1 - DOWN) + \\ MIN[LK2 - LK1; MAX[Val - LK1; 0]] \times (S_2 + Scen_1 - DOWN) + \\ MAX[Val - LK2; 0] \times (S_3 + Scen_1 - DOWN) \end{pmatrix}
$$

где Scen\_DOWN – превышение над Ставками обеспечения, определяющее стрессовые сценарии.

Для Val=0 значение функции SCEN(Val) принимается равным нулю. Для Val<0 значение функции SCEN(Val) принимается равным SCEN(-Val) с заменой Scen DOWN на Scen UP.

Шаг 6. Вектор MtM(S+SCEN,LA, RG) на валютном рынке и рынке драгоценных металлов рассчитывается следующим образом:

> 1) Для каждой риск-группы, состоящей из одного актива по каждому Ликвидационному регистру вектор состоит из двух компонент (сценариев):

$$
\begin{Bmatrix}DownScenario \\ UpScenario \end{Bmatrix} = \begin{Bmatrix} -RiskPOS(LA) \times MIN(100\%;DOWN) \times P \\ RiskPOS(LA) \times UP \times P \end{Bmatrix}.
$$

2) Для каждой риск-группы, состоящей из двух активов по каждому Ликвидационному регистру вектор состоит из четырех компонент (сценариев) и рассчитывается по следующему алгоритму:

а) Рассчитываются вспомогательные величины:

$$
UU(A1) = UP(A1) \times RiskPOS(LA, A1) \times P(A1),
$$

 $UU(A2) = UP(A2) \times RiskPOS(LA, A2) \times P(A2)$ ,

 $DD(A1) = -MIN(100\%; DOWN(A1)) \times RiskPOS(LA, A1) \times P(A1)$ ,

 $DD(A2) = -MIN(100\%; DOWN(A2)) \times RiskPOS(LA, A2) \times P(A2)$ ,

 $UD(A1) = UP(A1) \times (1 - Skigkd(RG)) \times RiskPOS(LA, A1) \times P(A1)$ ,

 $\times$  *RiskPOS(LA,A2)* $\times$ *P(A2) UD(*  $A2$ ) =  $-MIN(100\%; DOWN( A2) ) \times (1 - Skigk ( RG) ) \times$ ,

 $\times$  *RiskPOS(LA, A*1) $\times$  *P(A*1)  $DU(A1) = -MIN(100\%; DOWN(A1)) \times (1 - Skigka(RG)) \times$ ,

# б) Вектор рассчитывается как:

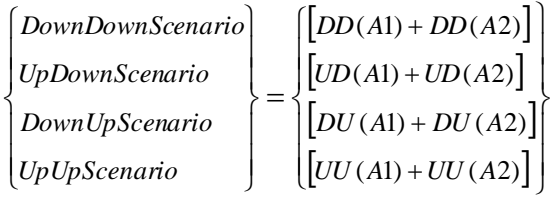

DU (*A*2) =  $U^p(A2) \times (1 - S\lambda i_2) \times R\lambda POS(DS \times R\lambda POS(D,A,A2)) \times P(A2)$ .<br>
1) Berrop pacentrisinentes nais:<br>  $\begin{bmatrix} Cov(D(A)) = CD(A2)] \\ \vdots \\ Cov(D(A)) = DC(A2)] \\ \vdots \\ Cov(D) \& \text{constant} \end{bmatrix} = \begin{bmatrix} [D\mathcal{U}(A) + D\mathcal{U}(A2)] \\ \vdots \\ [D\mathcal{U}(A) + D\mathcal{U}(A2)] \\ \vdots \\ [D\mathcal{U}(A) + D\mathcal$ Шаг 7. K каждой компоненте вектора  $\textit{MtM}(S + \textit{SCEN}, \textit{LA}, \textit{RG})$ прибавляется величина *Risk S*,*LA*,*RG* (рассчитана в Шаге 4) и для расчета значения *ExcessRisk* применяются формулы из пункта 1.2.4 Методики.

#### **Часть IV. Порядок расчета параметра ExcessRisk для срочного рынка**

Для каждого Участника рассчитывается параметр *ExcessRisk* по итогам Расчетного дня i по следующему алгоритму:

Шаг 1. Для каждого Расчетного кода (регистр расчета рисков) рассчитывается *RiskREQS*,*PA*,*RG* по каждой риск-группе (инструменты на один базовый актив и/или инструменты, входящие в спредовые группы) в соответствии с Принципами расчета гарантийного обеспечения.

Ставкой обеспечения S по базовому активу на срочном рынке является параметр Базового гарантийного обеспечения.

Шаг 2. По каждому Ликвидационному регистру рассчитывается *RiskREQ*(*S*, *LA*,*RG*) по каждой риск-группе:

$$
RiskREQ(S, LA, RG) = \sum_{P A \in LA} RiskREQ(S, PA, RG)
$$

Примечание: Ликвидационный регистр типа «House» объединяет все собственные Расчетные коды Участника. Каждый Ликвидационный регистр типа «Client» соответствует одному Расчетному коду (Регистр расчета рисков) с связанными с ним клиентскими Брокерскими фирмами или Обособленной Брокерской фирмой, или Брокерской фирмой ДУ Участника.

- Шаг 3. Для каждого Ликвидационного регистра рассчитывается нетто-позиция *Val* по каждому инструменту из каждой риск-группы.
- Шаг 4. Вектор потенциальных убытков *MtMS SCEN*,*LA*,*RG* для сценариев *S SCEN* по каждому Ликвидационному регистру и каждой риск-группе рассчитывается по позициям *RiskPOS*.

При этом для расчета компонент вектора вместо S (Базовое гарантийное обеспечение) по каждому базовому активу используют S+SCEN=[S-Scen\_DOWN,…, S+Scen\_UP], где Scen\_UP/Scen\_DOWN – превышение над Ставками обеспечения при движении цен вверх/вниз, определяющее стрессовые сценарии.

Шаг 5. К каждой компоненте вектора  $\textit{MtM}(S + \textit{SCEN}, LA, RG)$ <sub>прибавляется величина</sub> *RiskREQ*(*S*, *LA*,*RG*) и для расчета значения ExcessRisk применяются формулы из пункта 1.2.4 Методики.

### **Часть V. Порядок расчета параметра ExcessRisk для фондового рынка**

Для каждого Участника рассчитывается параметр *ExcessRisk* по итогам Расчетного дня i по следующему алгоритму:

Шаг 1. По каждому регистру учета позиций (Счета обеспечения в каждой из иностранных валют и Разделы для ценных бумаг) для каждой риск-группы (иностранной валюты или ценной бумаги)) рассчитывается величина:

 *PA PA PA PA PA RiskPOS ЗНАК( POS )\* MAX POS ;*0*; POS DEPO* ,

где

POSPA - Нетто-обязательство и/или Нетто-требование по активу по регистру учета позиций (с учетом знака) с учетом величины POS(Market, Account), определенной в соответствии с Приложением 2,

DEPOPA - Обеспечение в активе по регистру учета позиций с учетом величины COL(Market, Account), определенной в соответствии с Приложением 2.

Примечание: Далее для сокращения записи подстрочные и надстрочные индексы опущены.

Шаг 2. Для каждого актива по каждому регистру учета позиций рассчитывается S(Val).

Функция S(Val) для Val>0 имеет следующий вид:

$$
S(Val) = \frac{1}{Val} \times \begin{pmatrix} MIN[LK1;Val] \times S\_1 + \\ + MIN[LK2 - LK1; MAX[Val - LK1;0]] \times S\_2 + \\ + MAX[Val - LK2;0] \times S\_3 \end{pmatrix},
$$

где S  $1, S_2, S_3 - C$ тавки рыночного риска 1-го, 2-го и 3-го уровней,

LK1, LK2 – Лимиты концентрации 1-го, 2-го уровней.

Для Val=0 значение функции S(Val) принимается равным нулю. Для Val<0 значение функции S(Val) принимается равным S(-Val).

Шаг 3. Значение параметра *RiskREQS,PA,RG* рассчитывается:

1) Для риск-группы, состоящей из одного актива по формуле:

Risk
$$
REQ(S, PA, RG) = abs(RiskPOS) \times S(RiskPOS) \times P
$$

где P – расчетная цена актива.

2) Для риск-группы, состоящей из N активов A1, …, AN по алгоритму:

Примечание: Риск-группа может быть представлена в виде K-уровневого дерева с J(k) узлов на каждом из уровней, при этом  $J(1) \ge J(2) \ge ... \ge J(K) = 1$ . Для каждого из узлов дерева соответствует группа/надгруппа межпродуктового спреда и параметр Skidka(j,k) (k=1,…,K,  $j=1,...,J(k)$ ).

Далее алгоритм рассчитывает итоговую скидку межпродуктового спреда по риск-группе, начиная с нижнего уровня дерева (k=1). Связь узлов k-1 уровня дерева с узлами k-го уровня будем обозначать как  $j(\,k\,{-}1)$   $\subset$   $j(\,k\,)$  . Активы A1, …, AN будем считать узлами нулевого уровня j(0) и J(0)=N.

a. Рассчитываются вспомогательные величины для нулевого уровня иерархии:

 *abs( RiskPOS( An ) S RiskPOS( An ) P( An ), RiskSkidka*(*n*,0*)* = 0.  $Sign(n,0) = 3HAK(RiskPOS(An)), n = 1,...,J(0),$ *Risk ( n, )* 0

- b. Цикл по k (по уровням дерева), начиная с k=1 (второй уровень дерева):
- c. Цикл по j(k) узлам k-го уровня дерева:
- d. Цикл по j(k-1) узлам k-1 уровня дерева:
	- i. Рассчитываем вспомогательные величины для j(k) узла при условии, что  $j(k−1)$ ⊂  $j(k)$ :

Если *Sign(*  $j, k - 1$ ) >= 0, то

*RiskLong*( $j, k$ ) = *RiskLong*( $j, k$ ) + *Risk*( $j, k$  -1).

Иначе

*RiskShort(*  $j, k$ ) = *RiskShort(*  $j, k$ ) + *Risk(*  $j, k$  -1).

ii. Агрегируем скидки с предыдущего уровня дерева:

*RiskSkidka*( $j, k$ ) = *RiskSkidka*( $j, k$ ) + *RiskSkidka*( $j, k$  -1)

- e. Конец цикла по j(k-1).
- f. Рассчитываем вспомогательные величины для j(k) узла:

 $Risk(j, k) = abs(RiskLong(j, k) - RiskShort(j, k))$ ,

 $Sign(j, k) = 3HAK(RiskLong(j, k) - RiskShort(j, k)),$ 

*Skidka( j,k ) MIN( RiskLong( j,k ),RiskShort( j,k ))* 2 *RiskSkidka( j,k ) RiskSkidka( j,k )* .

- g. Конец цикла по j(k).
- h. Конец цикла по k.
- i. Итоговое значение *RiskREQ( S,PA,RG )* для риск-группы принимается равным сумме значений *Risk ( n,*0 *)* за вычетом значения *RiskSkidka( j,k )* в единственном узле  $(i=1)$  на верхнем уровне иерархии  $(k=K)$ .

Шаг 4. Значение параметра *RiskREQ*(*S*, *LA*,*RG*) рассчитывается по формуле:

$$
RiskREQ(S, LA, RG) = \sum_{P A \in LA} RiskREQ(S, PA, RG)
$$

Примечание: Ликвидационный регистр типа «House» объединяет все собственные Расчетные коды Участника и все связанные с ними Разделы. Каждый Ликвидационный регистр типа «Client» соответствует одному клиентскому Расчетному коду, или Расчетному коду ДУ Участника и связанные с ним Разделы.

- Шаг 5. Для расчета компонент вектора MtM(S+SCEN,LA, RG) каждого актива рассчитываются величины:
	- 1) Рассчитывается вспомогательная величина:

$$
Exposure = \sum_{LA=Own} RiskPOS(LA) + \sum_{LA=Client}RiskPOS(LA),
$$

где

RiskPOS(LA) - нетто-обязательство и/или нетто-требование по активу по ликвидационному регистру (с учетом покрытых продаж по формуле из Шага 1).

2) Рассчитываются значения основных стресс-сценариев:

$$
UP = SCEN(-abs(Exposure)),
$$
  

$$
DOWN = SCEN(abs(Exposure)).
$$

Функция SCEN(Val) для Val>0 имеет следующий вид:

$$
SCEN(Val) = \frac{1}{Val} \times \begin{pmatrix} MIN[LK1; Val] \times (S_1 + Scen_1 - DOWN) + \\ MIN[LK2 - LK1; MAX[Val - LK1; 0]] \times (S_2 + Scen_1 - DOWN) + \\ MAX[Val - LK2; 0] \times (S_3 + Scen_1 - DOWN) \end{pmatrix}
$$

где Scen\_DOWN – превышение над Ставками обеспечения, определяющее стрессовые сценарии.

Для Val=0 значение функции SCEN(Val) принимается равным нулю. Для Val<0 значение функции SCEN(Val) принимается равным SCEN(-Val) с заменой Scen DOWN на Scen UP.

- Шаг 6. Вектор MtM(S+SCEN,LA, RG) на фондовом рынке рассчитывается следующим образом:
	- 1) Для каждой риск-группы, состоящей из одного актива, по каждому Ликвидационному регистру вектор состоит из двух компонент (сценариев):

$$
\begin{Bmatrix}DownScenario \\ UpScenario \end{Bmatrix} = \begin{Bmatrix} -RiskPOS(LA) \times MIN(100\%;DOWN) \times P \\ RiskPOS(LA) \times UP \times P \end{Bmatrix}.
$$

2) Для каждой риск-группы, состоящей из N активов A1, …, AN, по следующему алгоритму:

Примечание: Используется иерархия и ее обозначения, аналогичные Шагу 3.

- a. Скидка по риск-группе Skidka(RG) далее принимается равной значению параметра *Skidka*(1,*K*).
- b. Активы, для которых параметр Exposure положительный, далее считаются активами типа Long, остальные активы считаются активами типа Short.
- c. Для активов типа Long и Short рассчитываются вспомогательные величины по формулам, указанным в Части III на Шаге 6 (пункт 2.а) для активов A1 и A2 соответственно (Long->A1, Short->A2).
- d. Вектор MtM(S+SCEN,LA, RG) рассчитывается как:

III

\nIII

\n7. 
$$
\begin{Bmatrix}\nDownDownScenario \\
UpUpScenario \\
UpUpScenario\n\end{Bmatrix}\n\begin{Bmatrix}\n\begin{bmatrix}\n\Sigma DD(A) + \sum DD(A) \\
\sum LID(A) + \sum LID(A)\n\end{bmatrix} \\
\begin{bmatrix}\n\Sigma UD(A) + \sum LID(A) \\
\sum LID(A) + \sum LID(A)\n\end{bmatrix} \\
\begin{bmatrix}\n\Sigma DU(A) + \sum LDI(A) \\
\sum LID(A) + \sum LID(A)\n\end{bmatrix}\n\begin{bmatrix}\n\begin{bmatrix}\n\Sigma DU(A) + \sum LID(A) \\
\sum LID(B) + \sum LID(A)\n\end{bmatrix} \\
\begin{bmatrix}\n\Sigma LU(A) + \sum LU(A) \\
\sum LID(B) + \sum LID(C) \\
\sum LID(B) + \sum LID(C) + \sum LID(C) \\
\sum LID(B) + \sum LID(C) + \sum LID(C) +
$$

вектора *MtMS SCEN,LA,RG* прибавляется величина *RiskREQS,LA,RG* и для расчета значения *ExcessRisk* применяются формулы из пункта 1.2.4 Методики.

### **Приложение №1**

### **Список параметров**

Значения следующих параметров устанавливаются решением Клирингового центра по каждому биржевому рынку, раскрываются на сайте Клирингового центра в сети Интернет и пересматриваются не реже чем ежеквартально:

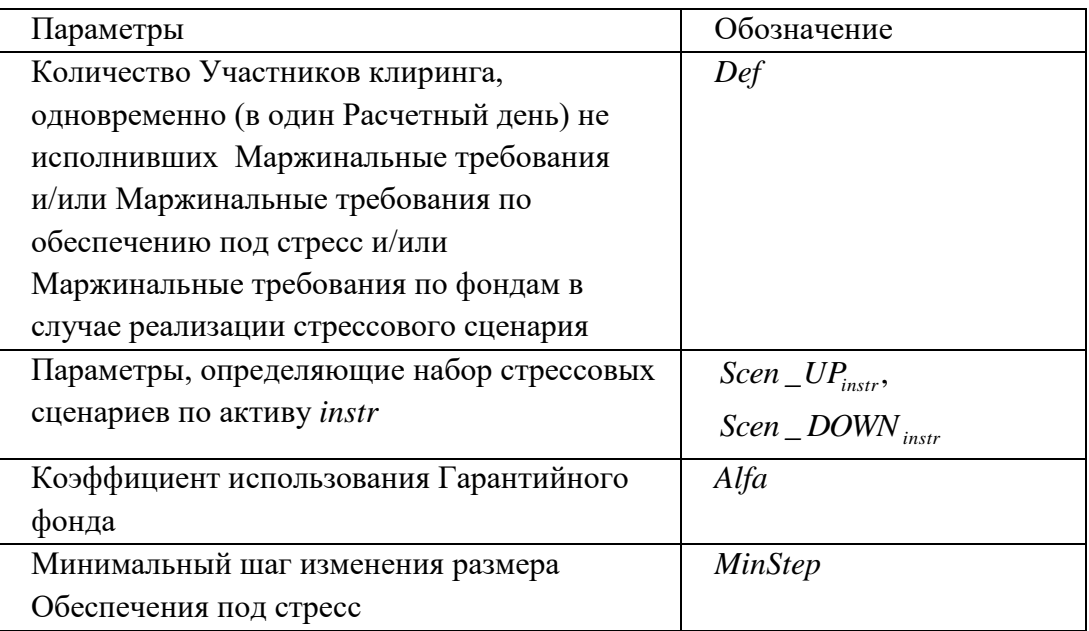

Параметры, установленные в Правилах клиринга для каждого биржевого рынка:

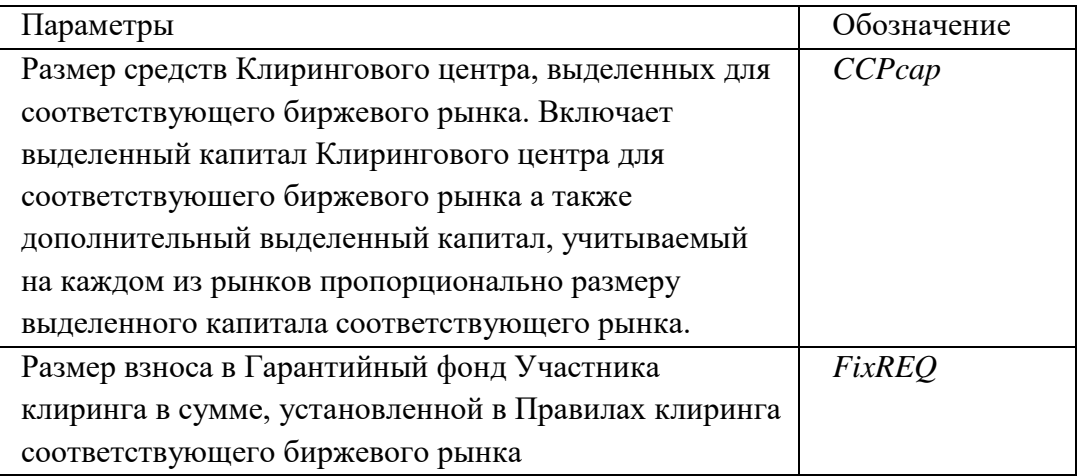

### **Алгоритм учета профилей активов по Расчетным кодам Единого пула для целей расчета величины Обеспечения под стресс**

Для каждого Расчетного кода Единого пула для каждого актива, по которому возможна передача профиля актива, происходит корректировка позиций и обеспечения по рынкам, включенным в область действия Единого пула, по следующему алгоритму:

Шаг 1. Для описания алгоритма по активу введем следующие обозначения:

*ProfileIn,Out,Account* - объем переданного профиля актива с рынка Out на рынок In с учетом знака, учитываемый по счету Account, входящему в состав Расчетного кода Единого пула.

Примечание: на Срочном рынке передача профиля актива учитывается как позиция по техническому инструменту аналогично фьючерсу с датой исполнения сегодня. На валютном рынке передача профиля учитывается как обеспечение. На фондовом рынке передача профилей учитывается отдельно от позиций и обеспечения в разрезе рынков In. Рынок Out для Срочного и Валютного рынков может быть равен только Фондовому рынку: Валютный ↔ Фондовый ↔ Срочный.

 $COL(In, Account)$  - размер обеспечения на рынке In, учитываемый по счету Account, входящему в состав Расчетного кода Единого пула. Для счетов Срочного и Валютного рынков всегда равно нулю.

*COLMarket,Account* - позиция в активе по счету и часть позиции по передачи профиля актива, которая по результатам работы алгоритма будет учитываться как обеспечение.

*POSMarket,Account* - позиция в активе по счету и часть позиции по передачи профиля актива, которая по результатам работы алгоритма будет учитываться как позиция.

Шаг 2. Рассчитываем вспомогательные величины, необходимые для определения размера актива, который возможно передать между рынками:

1) Обозначим как счета-доноры актива, счета для которых выполняется 2 условия:

$$
COL(In, Account) > 0;
$$
  

$$
\sum_{Out} Profile(In, Out, Account) < 0.
$$

Примечание: Поскольку обеспечение учитывается только по счетам Единого пула на Фондовом рынке, то счета доноры могут быть только счетами Фондового рынка. Если условиям выше не соответствует ни один счет, то множество счетов доноров считается пустым.

2) Рассчитаем переданный с каждого счёта-донора объём активов:

$$
COL\_OUT(\text{Market, Account}) = \min \bigg[COL(In, Account), -\sum_{Out} Pr\ ofile(In, Out, Account)\bigg]
$$

- Шаг 3. Распределяем суммарный объем переданных активов по рынкам:
	- 1) Обозначим как счета-реципиенты актива, счета для которых выполняется условие:

$$
\sum_{Out} Pr\ ofile(In, Out, Account) > 0.
$$

2) Определим суммарный объём профилей активов, полученных счетамиреципиентами текущего РК на всех рынках:

$$
Total(PK) = \sum_{\text{In}} \sum_{\text{Pequuneum to Out}} \sum_{\text{Out}} \Pr \text{ ofile}(\text{In}, \text{Out}, \text{Account}).
$$

3) Определим распределяемое посредством передачи профилей обеспечение:

$$
COL\_OUT(PK) = \sum_{In} \sum_{\text{Jonopys}} COL\_OUT(Marker, Account)
$$

Примечание: обеспечение для счетов Единого пула учитывается исключительно на Фондовом рынке, потому значение *COL* \_*OUTMarket*, *Account* для Валютного и Срочного рынков всегда равно 0.

4) Определим полученный объём активов для каждого счёта-реципиента:

$$
COL\_IN(Marker, Account) = \sum_{Out} \Pr \text{ of} \text{ile}(In, Out, Account) \cdot \frac{COL\_OUT(PK)}{Total(PK)}
$$

Примечание: значение пропорции *COL* \_*OUTРК*/*Total*(*РК*) не превышает 1: выход доноров, уменьшенный до доступного объёма активов, не превышает вход реципиентов.

Шаг 4. Расчет итоговых величин происходит с учетом вспомогательных величин:

1) Рассчитаем итоговые величины по счетам-донорам как

*COLMarket*, *Account COLIn*, *AccountCOL* \_*OUT*(*Market*, *Account*)  $POS(Marker, Account) = \sum Pr \ ofile(In, Out, Account) + COL \_OUT(Marker, Account)$  $=\sum_{\textit{Out}}\Pr{\textit{ofile}(In, \textit{Out}, \textit{Account})} +$ 

2) Рассчитаем итоговые величины по счетам-реципиентам как

 $\mathcal{COL}(Market, Acconan) = max[0; CD1, ln, Acconan) + CD1,_DN\{Market, Acconan)\}$ <br>  $\mathcal{Market, Acconan}$ <br>  $\mathcal{Mick}(m, One, Acconan)$ ; $\mathcal{COL}(m, Acconan)$ <br>  $\{0; CD1, ln, Acconan) = CD2, LN\{Market, Acconan)\} - CD2, LN\{Market, Acconan)\}$ <br>  $\mathcal{D}\{COL(m, Acconan) = \sum_{n=1}^{n} Pr \sigma \{ \text{Rel}(n, On, Accoonan) \} - min[0; CD1, Acconan)]$ <br>  $\mathcal{N}\{Mark$  *POS Market,Account Pr ofile In,Out,Account min ;COLIn,Account COL \_ INMarket,Account COL \_ INMarket,Account* 0 *Out*  $=\sum Pr \, ofile(In, Out, Account) +$ 

3) Рассчитаем итоговые величины по остальным счетам как

$$
COL(Marker, Account) = max[0; COL(In, Account)]
$$

$$
POS(Marker, Account) = \sum_{Out} Profile(In, Out, Account) + min[0; COL(In, Account)]
$$

Шаг 4. Итоговые значения величин POS и COL используются в алгоритме следующим образом:

- Величина POS добавляется к нетто-позиции по РК.
- Величина COL используется вместо величины DEPO по РК.